## Инструкция по добавлению дополнительных беспроводных охранных датчиков к контрольной панели Sapsan GSM Pro 3

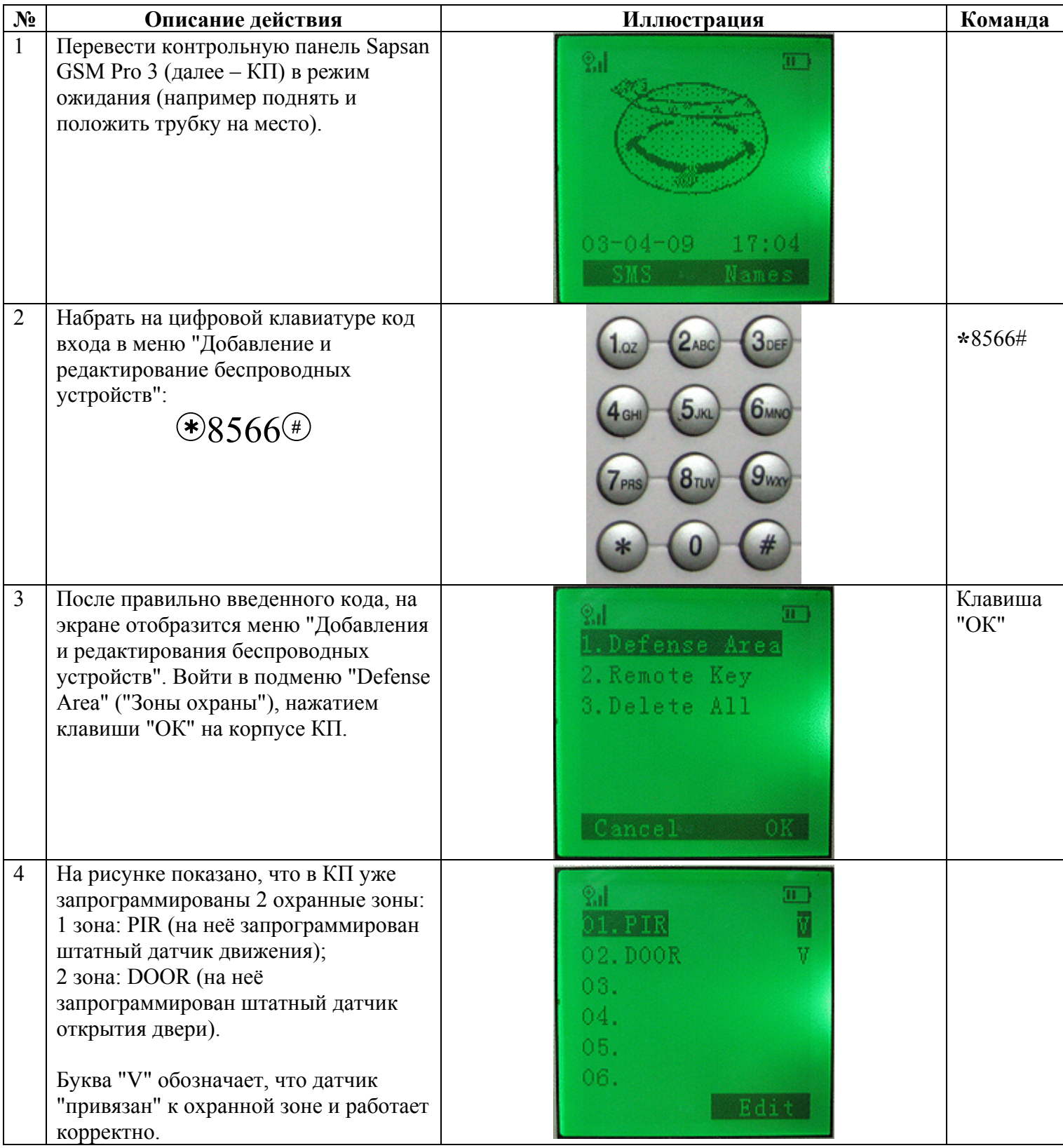

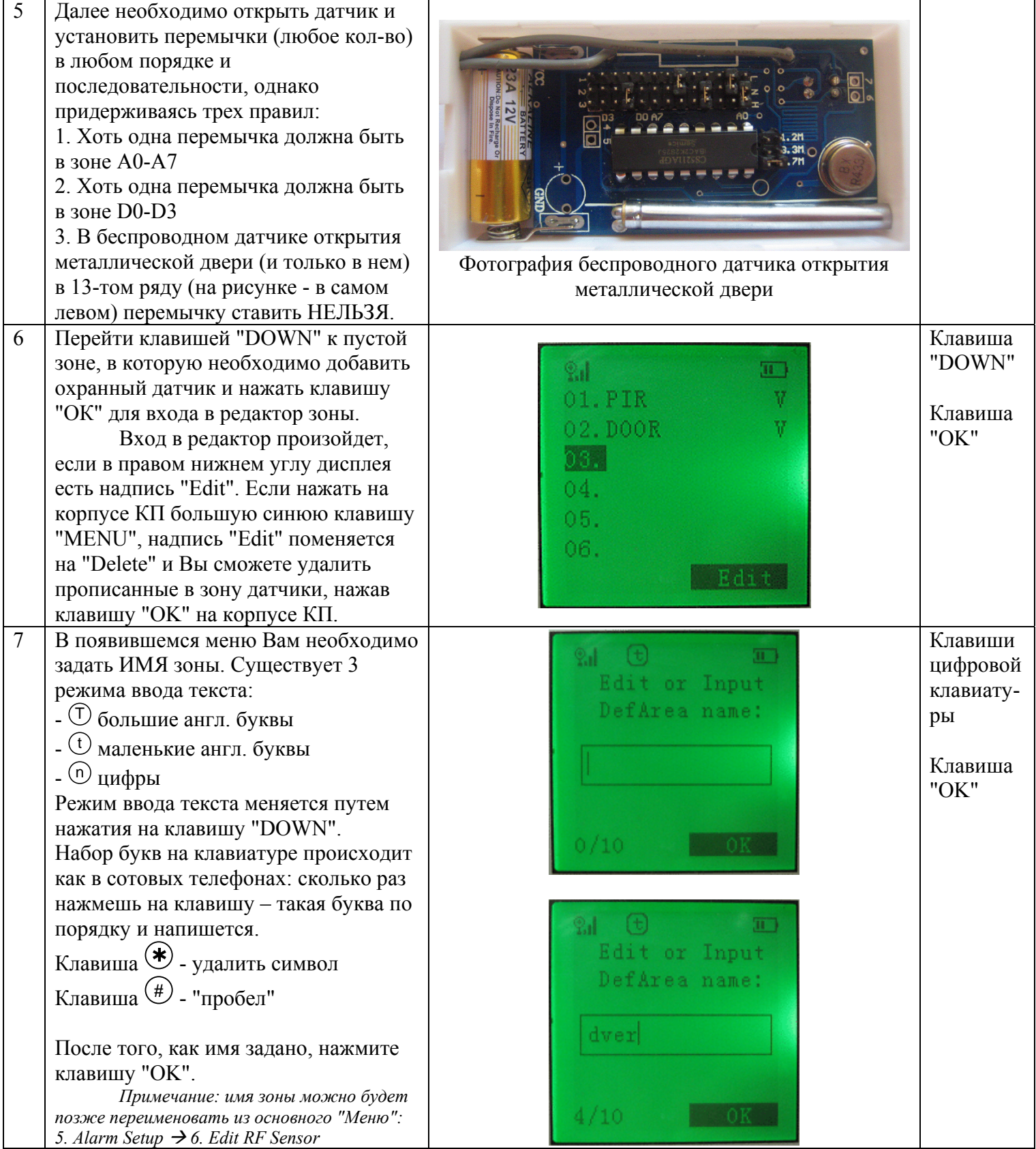

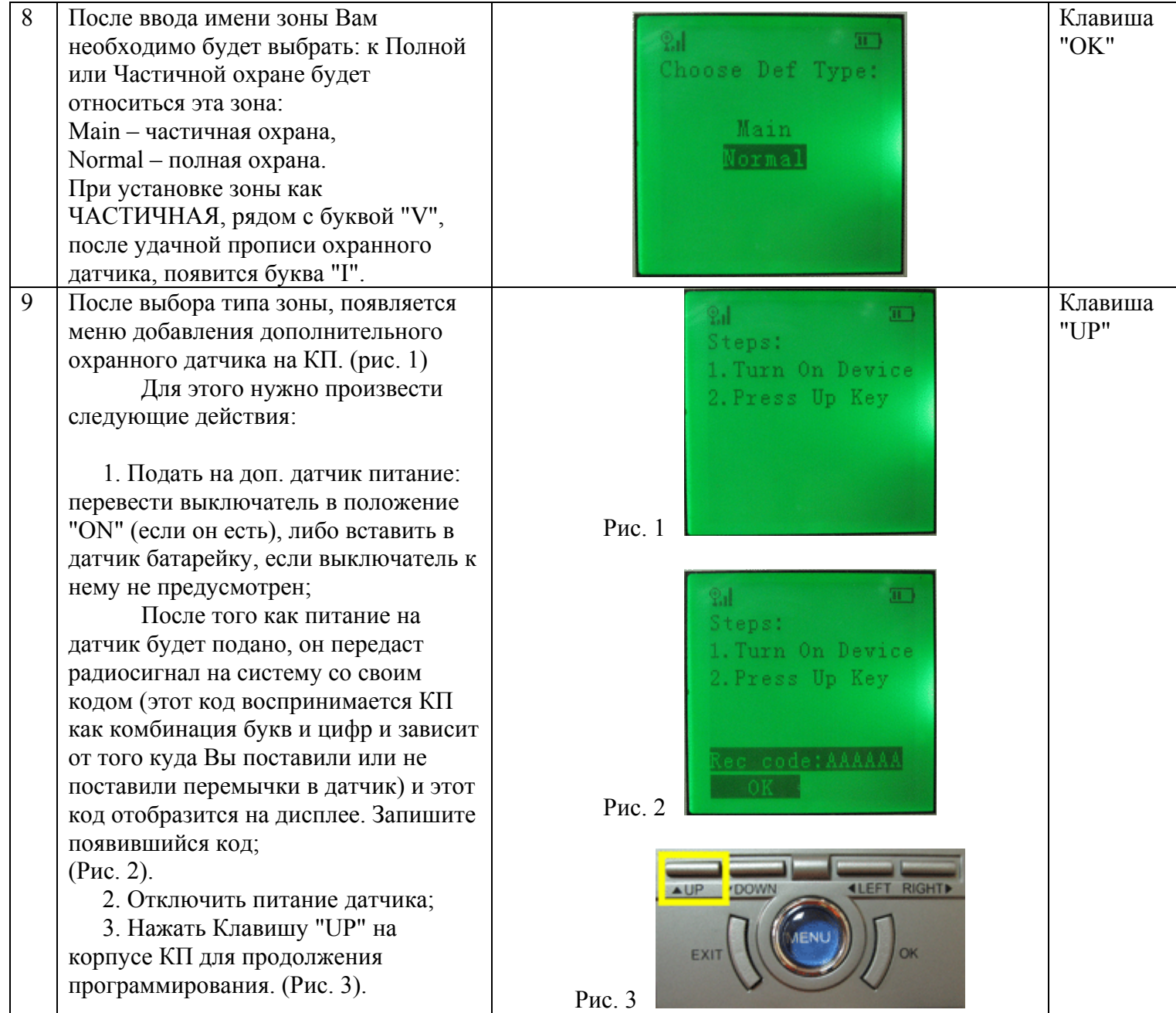

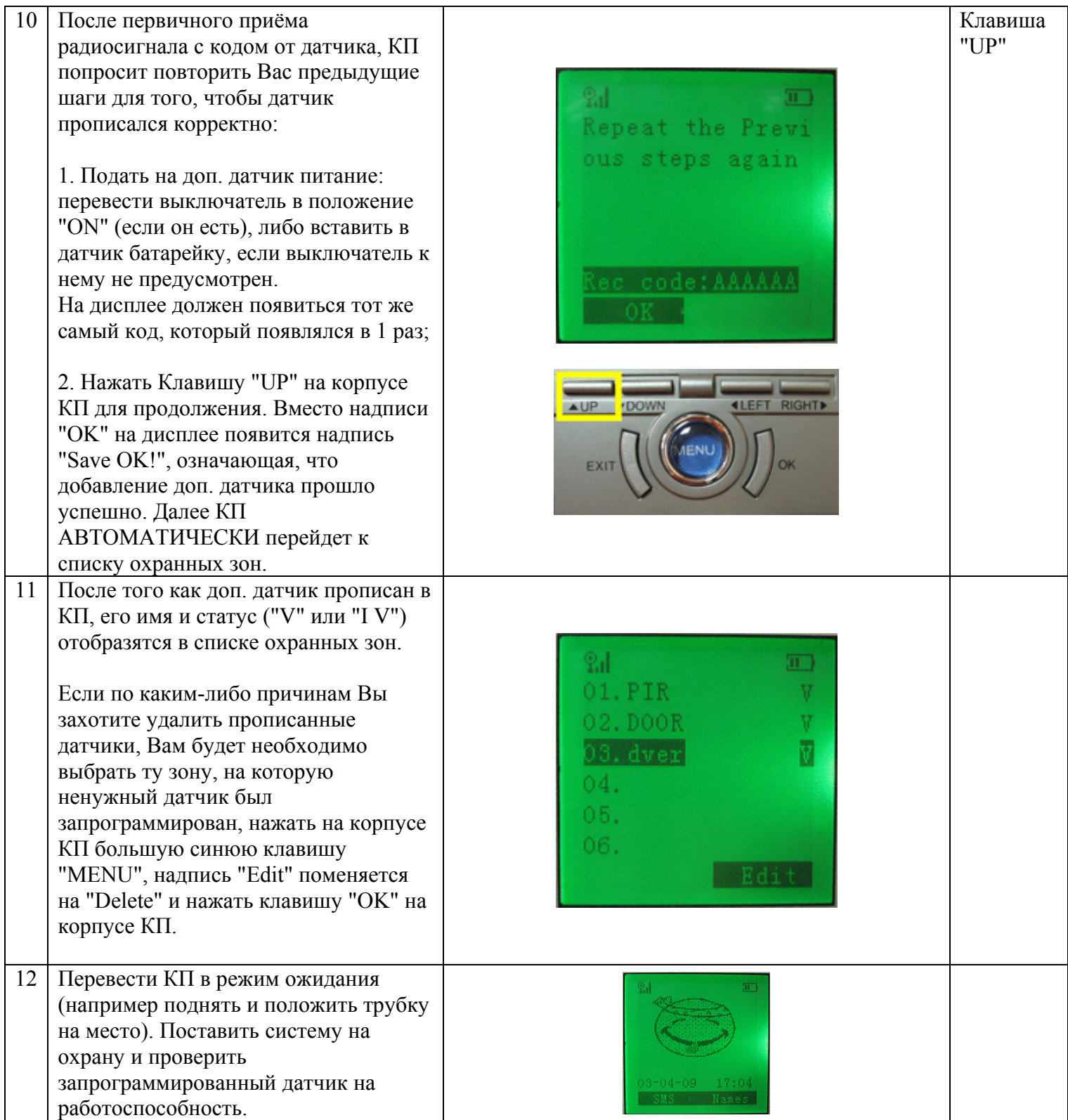